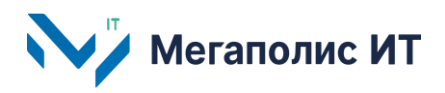

Общество с ограниченной ответственностью «Мегаполис информационные технологии»

ИНН 7734441107 КПП 773401001 ОГРН 1217700108526 123060, г. Москва, 1-ый Волоколамский проезд, д. 10, стр.1, этаж 5, помещение I, комнаты 15, 72-75, 80

> Тел.: +7 (495) 902 75 01 E-mail: [info@megapolis-it.ru](mailto:info@megapolis-it.ru) [www.megapolis-it.ru](http://www.megapolis-it.ru/)

# **РЕГИОНАЛЬНАЯ ЦИФРОВАЯ ПЛАТФОРМА КОНТРОЛЯ НЕШТАТНЫХ СИТУАЦИЙ НА УДС «КОНТРОЛЬ» (ПЛАТФОРМА «КОНТРОЛЬ»)**

### **Инструкция по установке экземпляра программного обеспечения**

на 5 листах

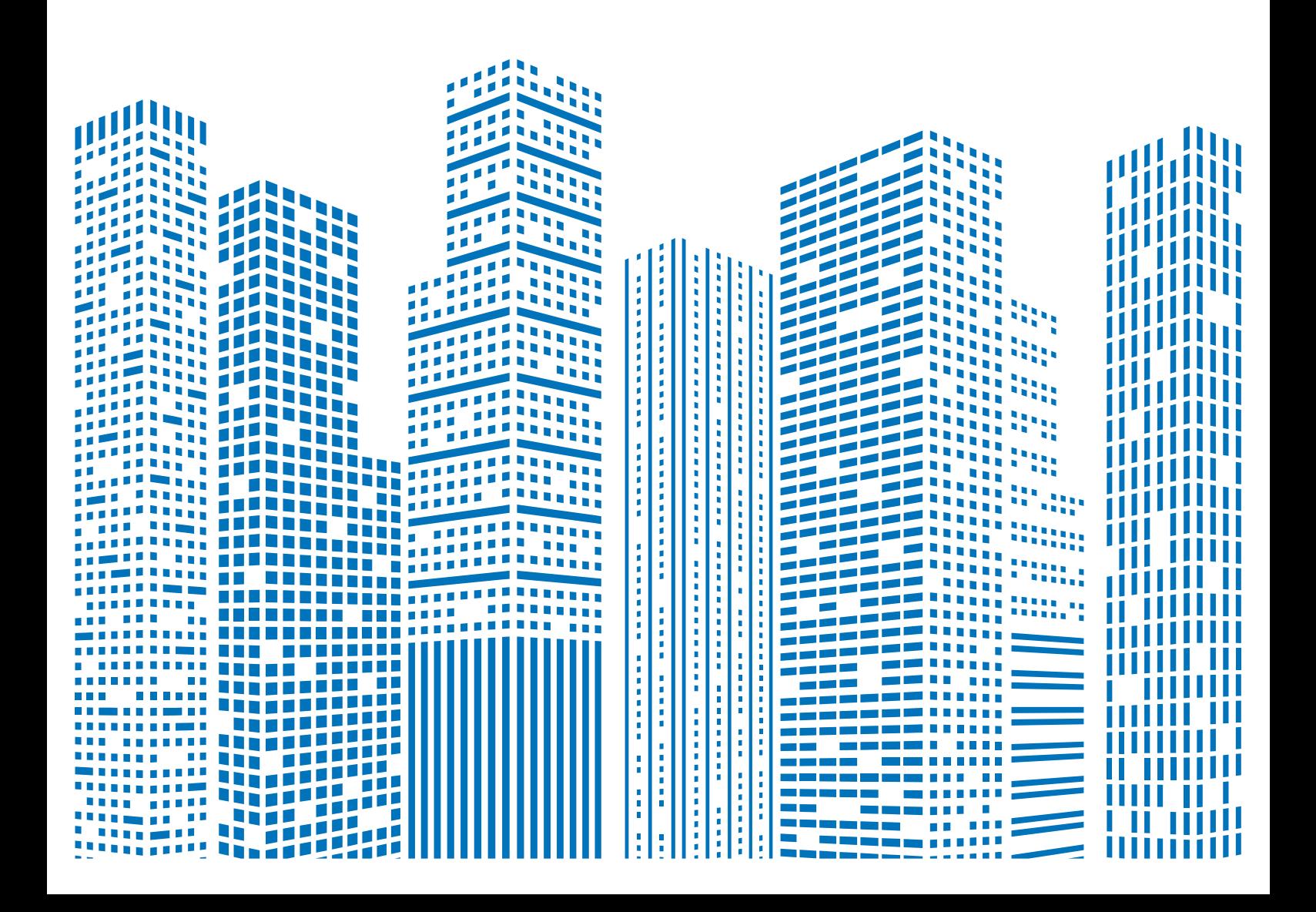

# **Содержание**

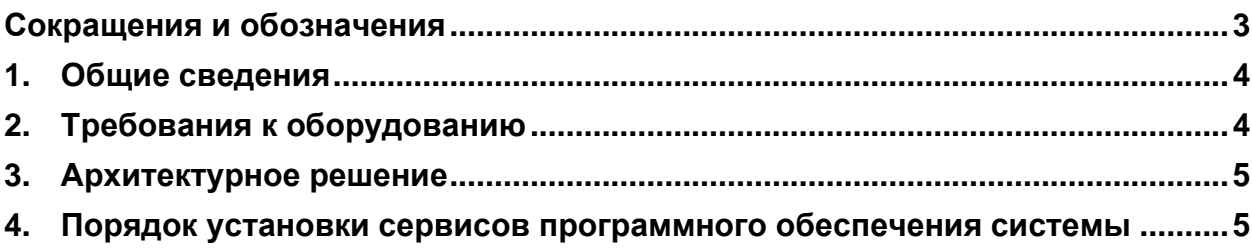

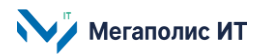

# <span id="page-2-0"></span>**Сокращения и обозначения**

В документе используются следующие сокращения и обозначения:

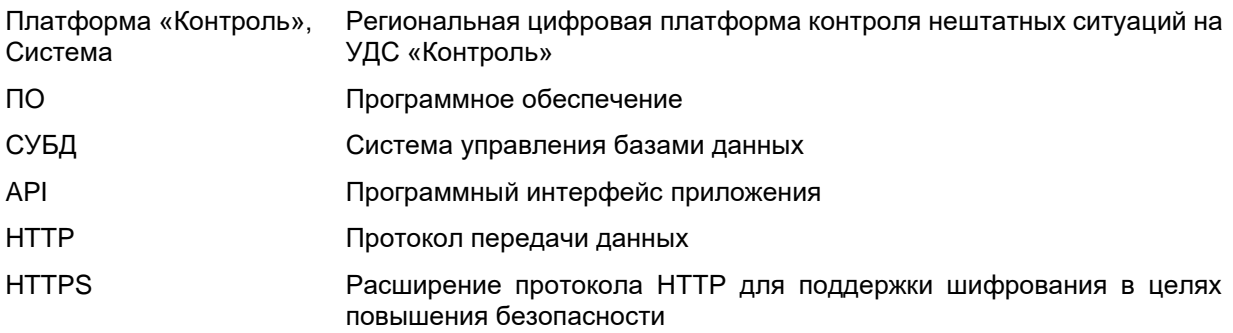

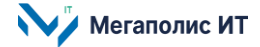

## <span id="page-3-0"></span>**1. Общие сведения**

Документ содержит описание порядка установки экземпляра программного обеспечения Региональной цифровой платформы контроля нештатных ситуаций на УДС «Контроль» (далее – Платформа «Контроль», Система).

В состав Системы входят следующие компоненты:

- подсистема мониторинга информации о событиях;
- подсистема формирования отчетности;
- подсистема оповещения;
- подсистема обмена данными с внешними системами;
- подсистема администрирования;
- подсистема хранения данных.

Работа пользователей с Системой осуществляется через веб-интерфейс.

Предоставление доступа к Системе обеспечивается через приглашение и установку индивидуального пароля.

При необходимости получения консультации по процессу развертывания и настройки программного обеспечения и его функционирования следует обратиться с запросом на адрес электронной почты **info@megapolis-it.ru**.

В Системе реализовано разграничение прав пользователей путем назначения ролей. Доступны следующие роли:

- Пользователь лицо, которое использует Систему, обладает стандартным набором прав.
- Администратор пользователь с расширенным набором прав. Кроме стандартной функциональности, администратор имеет возможность управлять доступом пользователей.

### <span id="page-3-1"></span>**2. Требования к оборудованию**

Программное обеспечение Системы может гарантированно работать на следующих дистрибутивах операционной системы Linux: Debian, Ubuntu, Redhat. Также Система функционирует с использованием следующего программного обеспечения серверов:

- Windows server 2012 и установленный на нем IIS;
- PostgreSQL;
- PostGIS;
- Docker;
- Portainer;
- Zabbix;
- Nginx;
- redis-server.

Используемые технологии:

– взаимодействие с другими системами осуществляется через API web-сервиса;

Мегаполис ИТ

- для хранения данных используется СУБД PostgreSQL;
- Система работает на операционной системе Linux c использованием контейнеров docker.

Обмен информацией между программно-техническими средствами Системы обеспечивается средствами локально-вычислительной сети, а с внешними информационными системами и пользователями – по выделенным или коммутируемым каналам с использованием унифицированных транспортных протоколов (HTTPS).

## <span id="page-4-0"></span>**3. Архитектурное решение**

Архитектура программного обеспечения Системы соответствует следующей структуре:

- сервер базы данных;
- сервер приложений;
- интеграционный сервер;
- веб-клиент.

### <span id="page-4-1"></span>**4. Порядок установки сервисов программного обеспечения системы**

Подробная информация о порядке установки предоставляется по запросу на адрес электронной почты **info@megapolis-it.ru**.

Предоставляется информация: путь к архиву и пароль к архиву с программным обеспечением, информация по конфигурации и команды для запуска Системы.

Общество с ограниченной ответственностью «Мегаполис информационные технологии»

ИНН 7734441107 КПП 773401001 ОГРН 1217700108526

123060, г. Москва, 1-ый Волоколамский пр-д, д. 10, стр.1, этаж 5, помещение I, комнаты 15, 72-75, 80

Тел.: +7 (495) 902 75 01 E-mail: [info@megapolis-it.ru](mailto:info@megapolis-it.ru) www.megapolis-it.ru

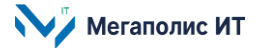